# Package 'fcoex'

March 7, 2023

Title FCBF-based Co-Expression Networks for Single Cells

Version 1.12.0

Description The fcoex package implements an easy-to use interface to co-expression analysis based on the FCBF (Fast Correlation-Based Filter) algorithm. it was implemented especifically to deal with single-cell data. The modules found can be used to redefine cell populations, unrevel novel gene associations and predict gene function by guilt-byassociation. The package structure is adapted from the CEMiTool package, relying on visualizations and code designed and written by CEMiTool's authors.

#### **Depends**  $R$  ( $>= 4.1$ )

Imports FCBF, parallel, progress, dplyr, ggplot2, ggrepel, igraph, grid, intergraph, stringr, clusterProfiler, data.table, grDevices, methods, network, scales, sna, utils, stats, SingleCellExperiment, pathwayPCA, Matrix

Suggests testthat (>= 2.1.0), devtools, BiocManager, TENxPBMCData, scater, schex, gridExtra, scran, Seurat, knitr, rmarkdown

#### License GPL-3

Encoding UTF-8

biocViews GeneExpression, Transcriptomics, GraphAndNetwork, mRNAMicroarray, RNASeq, Network, NetworkEnrichment, Pathways, ImmunoOncology, SingleCell

LazyData true

RoxygenNote 7.1.2

VignetteBuilder knitr

git\_url https://git.bioconductor.org/packages/fcoex

git\_branch RELEASE\_3\_16

git\_last\_commit 4de9d61

git last commit date 2022-11-01

Date/Publication 2023-03-07

Author Tiago Lubiana [aut, cre], Helder Nakaya [aut, ths]

Maintainer Tiago Lubiana <tiago.lubiana.alves@usp.br>

## <span id="page-1-0"></span>R topics documented:

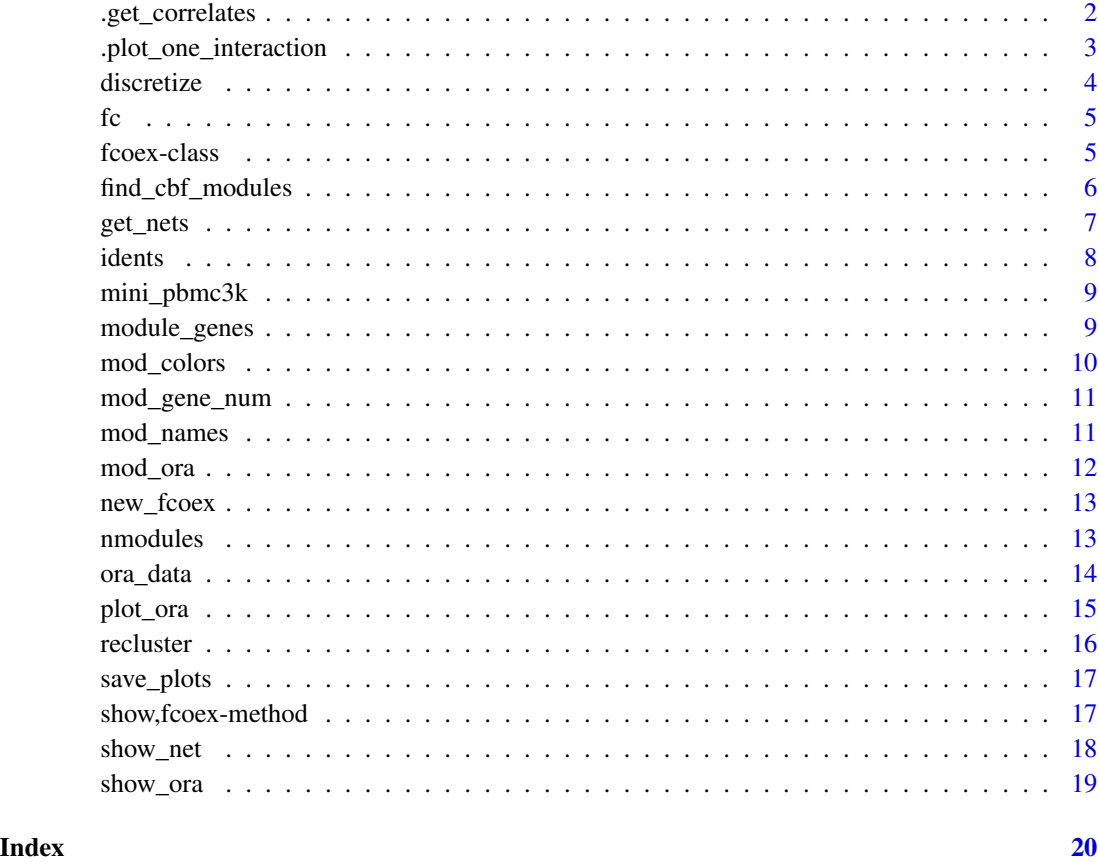

.get\_correlates *.get\_correlates*

#### Description

auxiliary function for find\_cbf\_modules

#### Usage

```
.get_correlates(
 i,
 gene_by_gene_su_correlation,
 discretized_exprs,
 expression_table_only_with_genes_with_high_su
\overline{\phantom{a}}
```
#### <span id="page-2-0"></span>.plot\_one\_interaction 3

#### Arguments

i A gene to be correlated gene\_by\_gene\_su\_correlation the dataframe with the correlations to be updated discretized\_exprs the dataframe with discretized expression to extract a gene expression\_table\_only\_with\_genes\_with\_high\_su the dataframe to after the filtering step

#### Value

the updated column of the gene\_by\_gene\_su\_correlation

.plot\_one\_interaction *Network visualization*

#### Description

Creates a graph based on interactions provided This function was copied and adapted from the CEMiTool package. The visualization of networks in this function is derivative of the intelectual work of CEMiTool's authors.

#### Usage

.plot\_one\_interaction(adjacency\_matrix, n, color, name)

#### Arguments

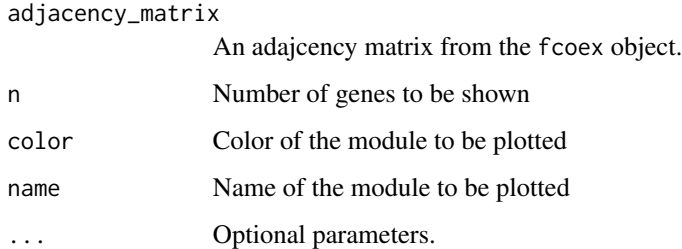

#### Value

A ggplot2 ('gg') object

<span id="page-3-0"></span>

Set the discretized expression attribute Uses the discretize\_exprs function of the FCBF package

#### Usage

```
discretize(
  fc,
  number_of_bins = 4,
 method = "varying_width",
 min\_max\_cutoff = 0.25)
## S4 method for signature 'fcoex'
discretize(
  fc,
  number_of_bins = 4,
 method = "varying_width",
 min\_max\_cutoff = 0.25\mathcal{L}
```
#### Arguments

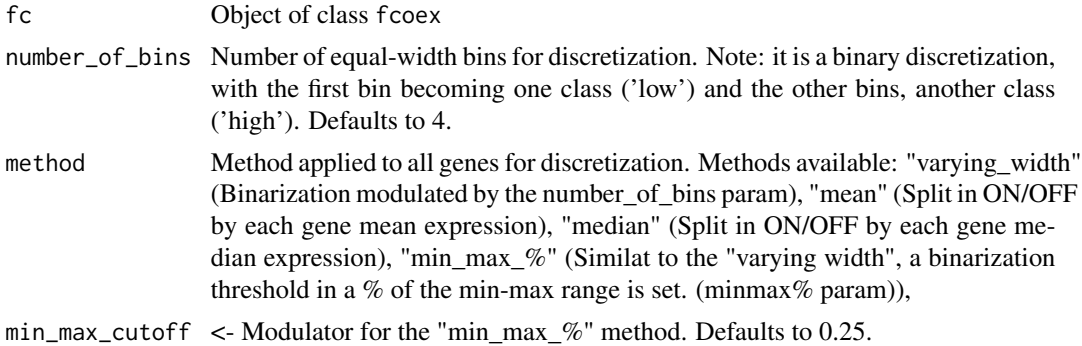

#### Value

A data frame with the discretized features in the same order as previously

```
library(SingleCellExperiment)
data("mini_pbmc3k")
targets <- colData(mini_pbmc3k)$clusters
```

```
exprs <- as.data.frame(assay(mini_pbmc3k, "logcounts"))
fc <- new_fcoex(exprs, targets)
fc <- discretize(fc)
```
#### fc *Example fcoex object*

#### Description

Example fcoex object processed from the mini\_pbmc3k dataset.

#### Usage

fc

#### Format

An object of class fcoex

#### Examples

data(fc) fc

fcoex-class *An S4 class to represent the fcoex analysis.*

#### Description

An S4 class to represent the fcoex analysis.

#### Slots

expression Normalized gene expression table from single-cells data.frame.

discretized\_expression Discretized gene expression table from single-cells data.frame.

target Original target classes for the cells (factor).

selected\_genes Character vector containing the names of genes selected for analysis

module\_list list containing genes in each module.

adjacency data.frame containing the adjacency table for the selected genes before trimming.

adjacency\_trimmed data.frame containing the adjacency table for the selected genes after trimming.

coex\_network\_plot list of ggplot graphs with module gene interactions.

new\_clusters list containing gene interactions present in modules.

mod\_colors character vector containing colors associated with each network module.

ora Over-representation analysis results data.frame.

barplot\_ora list of ggplot graphs with over-representation analysis results per module.

mod\_idents Identities of cells based on each co-expression module. Determined by the "recluster" method

parameters list containing analysis parameters.

find\_cbf\_modules *find\_cbf\_modules*

#### Description

find\_cbf\_modules uses Symmetrical Uncertainty as a correlation measure and the FCBF algorithm to 1 - Filter the gene list by correlations to a class (Step 1) and 2 - Determine soft thresholds for coexpression to genes predominantly correlated to a class.

#### Usage

```
find_cbf_modules(
  fc,
  n_genes_selected_in_first_step = NULL,
  FCBF_{\text{threshold}} = 0.1,
  verbose = TRUE,
  is_parallel = FALSE
)
## S4 method for signature 'fcoex'
find_cbf_modules(
  fc,
  n_genes_selected_in_first_step = NULL,
  FCBF_{\text{threshold}} = 0.1,
  verbose = TRUE,
  is_parallel = FALSE
\lambda
```
#### Arguments

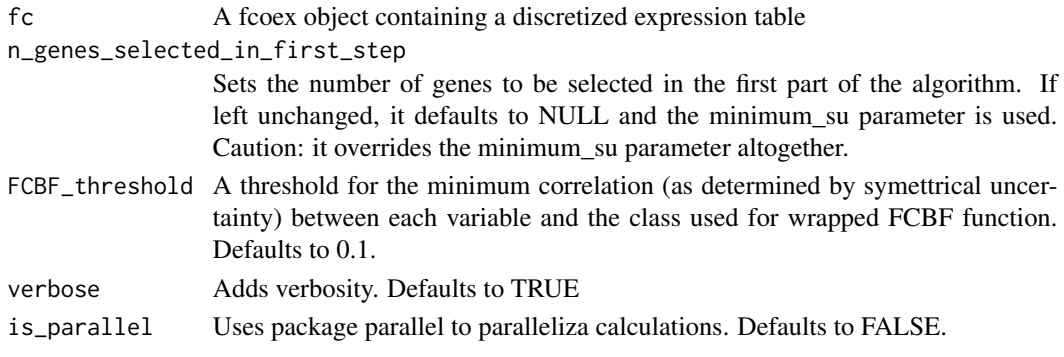

<span id="page-5-0"></span>

#### <span id="page-6-0"></span>get\_nets 7

#### Value

Returns a list with the CBF modules found or a adjacency matrix of the graph

#### Examples

```
library(SingleCellExperiment)
data("mini_pbmc3k")
targets <- colData(mini_pbmc3k)$clusters
exprs <- as.data.frame(assay(mini_pbmc3k, "logcounts"))
fc <- new_fcoex(exprs, targets)
fc <- discretize(fc)
fc <- find_cbf_modules(fc)
```
#### get\_nets *Network visualization*

#### Description

Creates network visualizations based on the adjacency matrix obtained with the find\_cbf\_modules method

#### Usage

 $get\_nets(fc, n = 10, min\_elements = 5, ...)$ ## S4 method for signature 'fcoex'  $get\_nets(fc, n = 10, min\_elements = 5, ...)$ 

#### Arguments

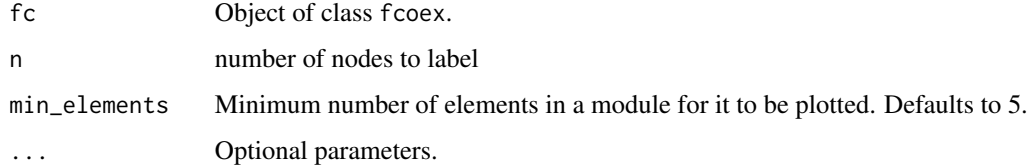

#### Details

This function was copied and adapted from the CEMiTool package. The visualization of networks in this function is derivative of the intelectual work of CEMiTool's authors.

#### Value

Object of class fcoex with profile plots

8 identified to the contract of the contract of the contract of the contract of the contract of the contract of the contract of the contract of the contract of the contract of the contract of the contract of the contract o

#### Examples

```
library(SingleCellExperiment)
data("mini_pbmc3k")
targets <- colData(mini_pbmc3k)$clusters
exprs <- as.data.frame(assay(mini_pbmc3k, "logcounts"))
fc <- new_fcoex(exprs, targets)
fc <- discretize(fc)
fc <- find_cbf_modules(fc)
fc <- get_nets(fc)
```
idents *Retrieves module identities from the recluster function*

#### Description

Retrieves module identities from the recluster function

#### Usage

```
idents(fc)
```
## S4 method for signature 'fcoex' idents(fc)

#### Arguments

fc Object of class fcoex

#### Value

Named object of class list with clusterings derived from the recluster function.

#### References

Guangchuang Yu, Li-Gen Wang, Yanyan Han, Qing-Yu He. clusterProfiler: an R package for comparing biological themes among gene clusters. OMICS: A Journal of Integrative Biology. 2012, 16(5):284-287.

#### Examples

data("fc") idents(fc)

<span id="page-7-0"></span>

<span id="page-8-0"></span>

A subset with 600 sampled cells and the top 1700 variable genes from the TENxPBMCData package pbmc3k dataset.

#### Usage

data(mini\_pbmc3k)

#### Format

An object of class SingleCellExperiment

#### Details

Preprocessed in accordance to OSCA (August 2019, https://osca.bioconductor.org/)

scater::normalized . PCA with 50 components. snn graph on the PCA space + louvain clustering to yield 8 clusters . UMAP already ran

#### Examples

data(mini\_pbmc3k) mini\_pbmc3k

module\_genes *Get the module genes in a fcoex object*

#### Description

This function was copied and adapted from the CEMiTool package.

#### Usage

module\_genes(fc, module = NULL)

## S4 method for signature 'fcoex' module\_genes(fc, module = NULL)

#### Arguments

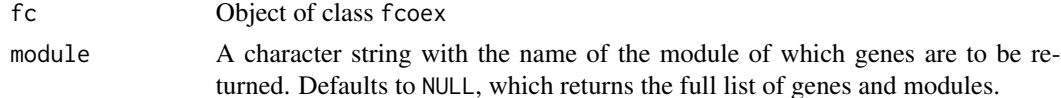

<span id="page-9-0"></span>Object of class data.frame containing genes and their respective module

#### Examples

data("fc") module\_genes(fc)

#### mod\_colors *Set module colors mod\_colors attribute*

#### Description

Set module colors mod\_colors attribute

#### Usage

```
mod_colors(fc)
```
## S4 method for signature 'fcoex' mod\_colors(fc)

#### Arguments

fc Object of class fcoex

#### Value

A vector with color names.

#### Examples

data("fc") mod\_colors(fc)

<span id="page-10-0"></span>mod\_gene\_num *Get the number of genes in modules in a fcoex object This function was copied and adapted from the CEMiTool package.*

#### Description

Get the number of genes in modules in a fcoex object This function was copied and adapted from the CEMiTool package.

#### Usage

```
mod_gene_num(fc, module = NULL)
## S4 method for signature 'fcoex'
mod_gene_num(fc, module = NULL)
```
#### Arguments

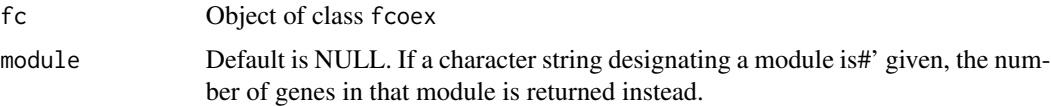

#### Value

The number of genes in module(s)

#### Examples

data("fc") mod\_gene\_num(fc, module = "TYROBP")

mod\_names *Get module names in a fcoex object*

#### Description

This function was copied and adapted from the CEMiTool package.

#### Usage

```
mod_names(fc, include_NC = TRUE)
## S4 method for signature 'fcoex'
mod_names(fc, include_NC = TRUE)
```
#### Arguments

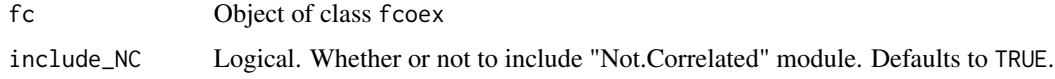

#### Value

Module names

#### Examples

data("fc") mod\_names(fc)

mod\_ora *Over Representation Analysis (ORA)*

#### Description

This function was modified from the CEMiTool package. Chunks of code were retained "as is"

#### Usage

```
mod_ora(fc, gmt, verbose = FALSE)
## S4 method for signature 'fcoex'
mod_ora(fc, gmt, verbose = FALSE)
```
#### Arguments

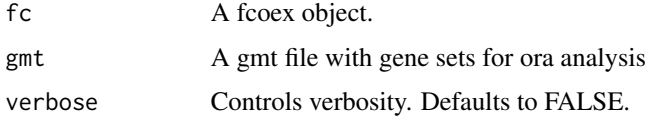

#### Value

A fcoex object containing over-representation analysis data

```
data("fc")
gmt_fname <- system.file("extdata", "pathways.gmt", package = "CEMiTool")
gmt_in <- pathwayPCA::read_gmt(gmt_fname)
fc <- mod_ora(fc, gmt_in)
```
<span id="page-11-0"></span>

<span id="page-12-0"></span>

Create a fcoex object

#### Usage

```
new_fcoex(expression = data.frame(), target = vector())
```
#### Arguments

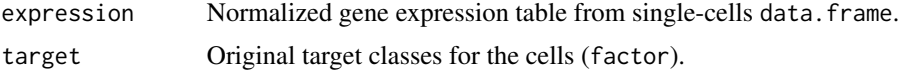

#### Value

Object of class fcoex

#### Examples

```
# Create new fcoex object
library(SingleCellExperiment)
data("mini_pbmc3k")
targets <- colData(mini_pbmc3k)$clusters
exprs <- as.data.frame(assay(mini_pbmc3k, "logcounts"))
fc <- new_fcoex(exprs, targets)
```
nmodules *Get the number of modules in a fcoex object*

#### Description

This function was copied and adapted from the CEMiTool package.

#### Usage

nmodules(fc)

## S4 method for signature 'fcoex' nmodules(fc)

#### Arguments

fc Object of class fcoex

#### Value

number of modules

#### Examples

data("fc") nmodules(fc)

ora\_data *Retrieve over representation analysis (ORA) results*

#### **Description**

Retrieve over representation analysis (ORA) results

#### Usage

```
ora_data(fc)
```
## S4 method for signature 'fcoex' ora\_data(fc)

#### Arguments

fc Object of class fcoex

#### Details

This function returns the results of the mod\_ora function on the fcoex object. The ID column corresponds to pathways in the gmt file for which genes in the modules were enriched. The Count column shows the number of genes in the module that are enriched for each pathway. The GeneRatio column shows the proportion of genes in the module enriched for a given pathway out of all the genes in the module enriched for any given pathway. The BgRatio column shows the proportion of genes in a given pathway out of all the genes in the gmt file. For more details, please refer to the clusterProfiler package documentation.

This function was ipsis litteris adapted from the CEMiTool package.

#### Value

Object of class data.frame with ORA data

#### References

Guangchuang Yu, Li-Gen Wang, Yanyan Han, Qing-Yu He. clusterProfiler: an R package for comparing biological themes among gene clusters. OMICS: A Journal of Integrative Biology. 2012, 16(5):284-287.

<span id="page-13-0"></span>

#### <span id="page-14-0"></span>plot\_ora 15

#### Examples

data("fc") ora\_data(fc)

#### plot\_ora *ORA visualization*

#### Description

Creates a bar plot with the results of module Over Representation Analysis (ORA)

#### Usage

 $plot_{\text{0}}(fc, n = 10, pv_{\text{0}}(ot = 0.05, ...))$ ## S4 method for signature 'fcoex'  $plot_{\text{or}}(fc, n = 10, pv_{\text{cut}} = 0.05, ...)$ 

#### Arguments

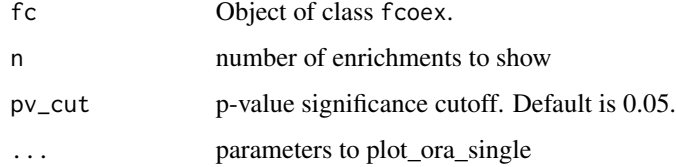

#### Details

This function was copied and adapted from the CEMiTool package. The visualization in this function is derivative of the intelectual work of CEMiTool's authors.

#### Value

Object of class fcoex with ORA plots

```
data("fc")
gmt_fname <- system.file("extdata", "pathways.gmt", package = "CEMiTool")
gmt_in <- pathwayPCA::read_gmt(gmt_fname)
fc <- mod_ora(fc, gmt_in)
fc <- plot_ora(fc)
```
<span id="page-15-0"></span>

Recluster cells based on fcoex module composition

#### Usage

```
recluster(
  fc,
 hclust_method = "ward.D2",
 dist_method = "manhattan",
 k = 2,
  verbose = TRUE
\mathcal{L}## S4 method for signature 'fcoex'
recluster(
  fc,
 hclust_method = "ward.D2",
 dist_method = "manhattan",
 k = 2,verbose = TRUE
)
```
#### Arguments

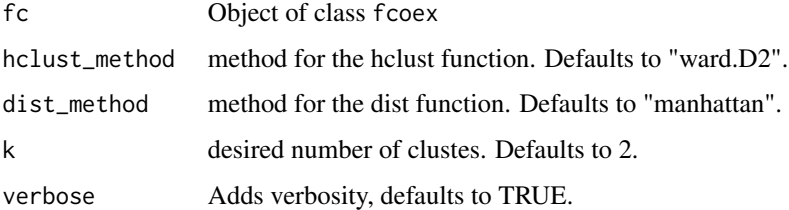

#### Value

Object of class data. frame with new clusters

```
data("fc")
fc <- recluster(fc)
```
<span id="page-16-0"></span>

Save plots into the directory specified by the directory argument. Note: If no directory is specified, it will save to tempdir(). A possible option is setting directory = "./Plots"

This function was modified from the CEMiTool package. Chunks of code were retained "as is"

#### Usage

```
save_plots(fc, name, force = FALSE, directory = "tempdir()")
## S4 method for signature 'fcoex'
```
save\_plots(fc, name, force = FALSE, directory = "tempdir()")

#### Arguments

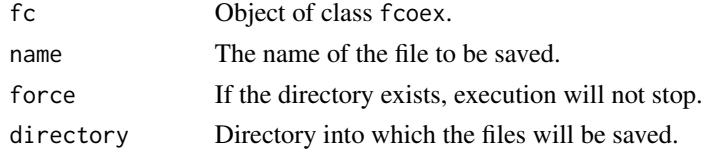

#### Value

A pdf file or files with the desired plot(s)

#### Examples

```
## Not run:
data(fc)
save_plots(fc, name = "Example")
## End(Not run)
```
show,fcoex-method *Print a fcoex object*

#### Description

Print a fcoex object

#### Usage

```
## S4 method for signature 'fcoex'
show(object)
```
#### Arguments

object Object of class fcoex

#### Value

A fcoex object.

#### Examples

data("fc") fc

#### show\_net *Retrieve fcoex net plots*

#### Description

Retrieve fcoex net plots

#### Usage

show\_net(fc)

## S4 method for signature 'fcoex' show\_net(fc)

#### Arguments

fc Object of class fcoex.

#### Value

A plot corresponding to a fcoex analysis

#### Examples

```
## Not run:
data("fc")
show_net(fc)
```
## End(Not run)

<span id="page-17-0"></span>

<span id="page-18-0"></span>

This function was copied and adapted from the CEMiTool package. The visualization in this function is derivative of the intelectual work of CEMiTool's authors.

#### Usage

show\_ora(fc)

## S4 method for signature 'fcoex' show\_ora(fc)

#### Arguments

fc Object of class fcoex.

#### Value

A plot corresponding to a fcoex analysis

#### Examples

data("fc") show\_ora(fc)

# <span id="page-19-0"></span>Index

∗ datasets fc,  $5$ mini\_pbmc3k, [9](#page-8-0) .get\_correlates, [2](#page-1-0) .plot\_one\_interaction, [3](#page-2-0)

discretize, [4](#page-3-0) discretize,fcoex-method *(*discretize*)*, [4](#page-3-0)

### $fc, 5$  $fc, 5$

fcoex-class, [5](#page-4-0) find\_cbf\_modules, [6](#page-5-0) find\_cbf\_modules,fcoex-method *(*find\_cbf\_modules*)*, [6](#page-5-0)

get\_nets, [7](#page-6-0) get\_nets,fcoex-method *(*get\_nets*)*, [7](#page-6-0)

idents, [8](#page-7-0) idents,fcoex-method *(*idents*)*, [8](#page-7-0)

mini\_pbmc3k, [9](#page-8-0) mod\_colors, [10](#page-9-0) mod\_colors,fcoex-method *(*mod\_colors*)*, [10](#page-9-0) mod\_gene\_num, [11](#page-10-0) mod\_gene\_num,fcoex-method *(*mod\_gene\_num*)*, [11](#page-10-0) mod\_names, [11](#page-10-0) mod\_names,fcoex-method *(*mod\_names*)*, [11](#page-10-0) mod\_ora, [12](#page-11-0) mod\_ora,fcoex-method *(*mod\_ora*)*, [12](#page-11-0) module\_genes, [9](#page-8-0) module\_genes,fcoex-method *(*module\_genes*)*, [9](#page-8-0)

new\_fcoex, [13](#page-12-0) nmodules, [13](#page-12-0) nmodules,fcoex-method *(*nmodules*)*, [13](#page-12-0)

ora\_data, [14](#page-13-0) ora\_data,fcoex-method *(*ora\_data*)*, [14](#page-13-0) plot\_ora, [15](#page-14-0) plot\_ora,fcoex-method *(*plot\_ora*)*, [15](#page-14-0)

recluster, [16](#page-15-0) recluster,fcoex-method *(*recluster*)*, [16](#page-15-0)

save\_plots, [17](#page-16-0) save\_plots,fcoex-method *(*save\_plots*)*, [17](#page-16-0) show, fcoex-method, [17](#page-16-0) show\_net, [18](#page-17-0) show\_net,fcoex-method *(*show\_net*)*, [18](#page-17-0) show\_ora, [19](#page-18-0) show\_ora,fcoex-method *(*show\_ora*)*, [19](#page-18-0)